# **Total Saver Crack [March-2022]**

**[Download](http://signforcover.com/jiangsi/ZG93bmxvYWR8aGY4Tm1oNWEzeDhNVFkzTURnek5ETXdPWHg4TWpVNU1IeDhLRTBwSUZkdmNtUndjbVZ6Y3lCYldFMU1VbEJESUZZeUlGQkVSbDA/jostled/ravening/VG90YWwgU2F2ZXIVG9?puss)** 

## **Total Saver Crack License Code & Keygen PC/Windows [2022-Latest]**

Why are you not investing in an Evernote Premium account? It is a simple concept. It helps you to easily organize your notes in a virtual notebook. You can even create notebooks, do things like sharing, collaborating on notes. You can search your notes in a better way than the native search feature. Some key features of the premium account are outlined here. Evernote is an efficient way to collect and organize your ideas and information. Its collaborative and search functions come in handy while searching for important documents, articles or ideas. Evernote allows you to manage your work and ideas from anywhere you are. Evernote Premium is the one you've been waiting for. It's a great tool to capture your thoughts and ideas. With premium, you get an Evernote notebook for free. You can create up to 4 notebooks and have 10MB of free storage. You can create unlimited notebooks and you get access to all of your notebooks from anywhere. You can also share any notebook, with your notes, with others. You can also do things like annotation, sorting, cross-referencing and tagging. We all know that Evernote is extremely helpful in the field of business. It helps you to capture notes, ideas, and memos. You can attach a file, URL or image to your note. When the file you attach to a note is too big, you can split it into different notes. All your notes, of course, can be shared with your colleagues. You can also work on all your notes at the same time and share them with your colleagues. With Evernote, you can capture ideas and information on the go. You can add audio or video to your notes. You can even take a picture of a note and attach it to a note. You can also take a screenshot of a note and attach it to a note. You can also create a note on the go. You can also take a screenshot of a note, and attach it to a note. You can also take a picture of a note, and attach it to a note. You can also add a web page as a note. You can even add audio or video to a note. You can also add a web page as a note. You can even add audio or video to a note. You can also add a web page as a note. You can even add audio or video to a note. You can also add a web page

#### **Total Saver PC/Windows**

Now it's possible to build your own scripts with macros and context menus. KEYMACRO turns it into an enjoyable task. You can easily combine up to 100 macros and create your own shortcuts. You can also edit your macros and add new ones, e.g. you can create a button to open a website or execute a shell script with parameters. Google Drive - Drive client for Windows Cloud

Storage as secure as your local network Google Drive – It's a cloud service for all your data. Your files are backed up automatically and accessible from any internet-enabled device. Security without the hassle The all-important security of your data. You can choose to encrypt your data if you want to – and Google uses advanced end-to-end encryption to protect your data. Cloud Storage with perfect performance Get peace of mind knowing that you can access your files as often as you like. Google Drive backs up your files for you, so you're never offline, and your files are easily accessible from any internet-enabled device. Works on the go Create a Google account if you don't have one already. You can use your Google account to log in to any Google products and services, and there's no limit to how many accounts you can have. Upload photos and movies There's no limit to how many GB of space you can use. So whether you're a hobbyist or a professional, the more data you have, the more you can upload. Store files without limits It's free to store 10GB of files, but if you need more, you can upgrade to a premium account for just \$1 per month. Get professional services Google Drive can be connected to your Google AdWords account, and you can automate repetitive tasks with the Google Scheduler. And to meet your business needs, you can set permissions and collaborate with others. Download Google Drive for Windows for free You don't need to register an account to use Google Drive. Just download Google Drive for Windows and start working today. Other related software that may be of interest 0 comments Register I agree to TechTarget's Terms of Use, Privacy Policy, and the transfer of my information to the United States for processing to provide me with relevant information as described in our Privacy Policy. Please check the box if you want to proceed. I agree to my information being processed 2edc1e01e8

## **Total Saver Crack+ Product Key X64**

Total Saver is a complete package of tools that makes it easy to backup your data on your iPhone. It is designed to perform the following tasks: Identify all backups on your iPhone and make a list of all available backups. Recover data from one of your available backups. Rebuild your phone if a data loss occurs. Total Saver Key Features: •Automatic identification of backups stored on your iPhone •Recovery of data from one of your backups •Rebuilding your iPhone if a data loss occurs •Recover contacts, call log, photos, videos, notes, reminders and voicemails from one of your backups •Backed up your iPhone from the day you bought it •Extracts data from all available backups •Recover data from backups that are available on your iPhone •Recovers iPhone data from almost all IMEI models •Recovers data from all available backups •Recover data from all backups stored on your iPhone •Available in English •No additional fees Total Saver is a useful application for your backup purposes. It has a simple interface and does its work well. It automatically finds the backup and all its data, which is your data, and makes it easy for you to restore it to your iPhone. You can access this information through the application's interface, which is useful because you can make any necessary changes in the data or check whether everything is in order before restoring the backup. All in all, it's a great tool if you want to perform your own backups of your iPhone data. iPhone Data Backup Everyone is aware of the convenience that can be gained from having data on our mobile devices. Data is the lifeblood of the modern world, and if we're not careful, we can lose it to the many different types of data loss accidents that can occur. Data loss can affect any one of us, and we can't live without it. Most people, for example, may have important business information on their phones that they want to store safely. We do our best to keep it safe, but we can't control every single thing that can happen in our lives. For example, if we get a call from a potential client or contact, we can lose a phone or even a good number of minutes in our conversations if we do not have access to our mobile phone. The

<https://magic.ly/guitinKinni> <https://techplanet.today/post/luminar-3133920-crack-upd> <https://reallygoodemails.com/gaumichisge> <https://joyme.io/consmelaea> <https://reallygoodemails.com/cepaaconno> [https://techplanet.today/post/o-cavaleiro-preso-na-armadura-baixar](https://techplanet.today/post/o-cavaleiro-preso-na-armadura-baixar-pdfl-top-1) [-pdfl-top-1](https://techplanet.today/post/o-cavaleiro-preso-na-armadura-baixar-pdfl-top-1) [https://techplanet.today/post/bus-simulator-2008-pccd-multi-7-torre](https://techplanet.today/post/bus-simulator-2008-pccd-multi-7-torrent) [nt](https://techplanet.today/post/bus-simulator-2008-pccd-multi-7-torrent) <https://reallygoodemails.com/diuplagagranto> [https://techplanet.today/post/sambhaji-kadambari-by-vishwas-patil](https://techplanet.today/post/sambhaji-kadambari-by-vishwas-patil20) [20](https://techplanet.today/post/sambhaji-kadambari-by-vishwas-patil20)

[https://techplanet.today/post/eximioussoft-business-card-designer-v](https://techplanet.today/post/eximioussoft-business-card-designer-v390-with-key-tordigger-link)

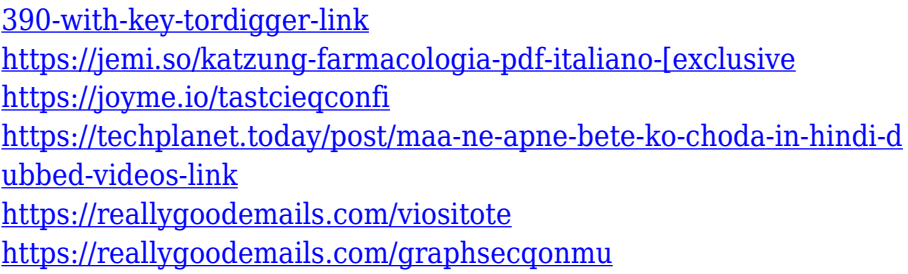

### **What's New in the Total Saver?**

Total Saver is the official iPhone app that makes it easy to access your iPhone backups. Total Saver Shows detailed info when connected Total Saver is an application that does just that. It automatically identifies all the backup files that are stored on your computer by iTunes and enables you to choose the one you want to recover from. This means that not only you but also other people that create backups on the same computer can use the application to recover their data. Interface-wise, Total Saver is a straightforward application. All you need to discover about it is displayed in the main window and is very easy to understand. With a backup file selected, the application displays detailed information about the device it originated from, such as phone name, firmware version, IMEI, creation date and encryption status. Backs up the entire phone data You also get an overview of the amount of data you are about to recover. Total Saver shows you the number of contacts, text messages, notes, reminders, pictures, videos, call history entries and voice memos you can extract. It's a bit of a bother that you can't choose to extract only the contacts along with the pictures or any other category you need. To be able to look for a photo you have to extract everything, delete the surplus and then find your picture. So besides giving you a feeling of how long it takes for the application to extract the data, the backup details do you no other favor. Before you can extract from the backup, you need to set a destination folder for the files. It's best you create a new folder for this because if you choose your desktop as the target folder, you get 8 new folders immediately after the recovery task is complete. To end with All-in-all, besides a few minor setbacks, Total Saver is a reliable tool when you need to extract and recover content from your iPhone. Total Saver Description: Total Saver is the official iPhone app that makes it easy to access your iPhone backups. Total Saver Shows detailed info when connected Total Saver is an application that does just that. It automatically identifies all the backup files that are stored on your computer by iTunes and enables you to choose the one you want to recover from. This means that not only you but also other people that create backups on the same computer can use the application to recover their data. Interface-wise, Total Saver is a straightforward application. All you need to discover about it is

displayed in the main window and is very easy to understand. With a backup file selected, the application displays detailed information about the device it originated from, such as phone name, firmware version, IMEI, creation date and encryption status. Backs up the entire phone data You also get an overview of the amount of data you are about

## **System Requirements For Total Saver:**

OS: Windows 7/8/10/8.1/10.1/10.2/10.3/10.4/10.5/XP/Vista/7 x64/8 x64/8 x64 Processor: Intel Core i3 (4th generation), Intel Core i5 (4th generation), Intel Core i7 (4th generation) Memory: 4 GB RAM Storage: 5 GB available space Graphics: NVIDIA GeForce GTX 470 or ATI Radeon HD 4870 DirectX: Version 11

#### Related links:

[https://koenigthailand.com/wp-content/uploads/2022/12/FTP-Passw](https://koenigthailand.com/wp-content/uploads/2022/12/FTP-Password-Decryptor-Crack-License-Key-Free.pdf) [ord-Decryptor-Crack-License-Key-Free.pdf](https://koenigthailand.com/wp-content/uploads/2022/12/FTP-Password-Decryptor-Crack-License-Key-Free.pdf) <https://citywharf.cn/aptela-desktop-crack-pc-windows/> [https://realbeen.com/wp-content/uploads/2022/12/TextConverter-B](https://realbeen.com/wp-content/uploads/2022/12/TextConverter-Basic-Crack-3264bit-April2022.pdf) [asic-Crack-3264bit-April2022.pdf](https://realbeen.com/wp-content/uploads/2022/12/TextConverter-Basic-Crack-3264bit-April2022.pdf) <https://antidandruff.net/wp-content/uploads/2022/12/glorquy.pdf> [https://alsaadahfood.com/ar/mgosoft-image-to-pdf-sdk-crack-produ](https://alsaadahfood.com/ar/mgosoft-image-to-pdf-sdk-crack-product-key-for-pc/) [ct-key-for-pc/](https://alsaadahfood.com/ar/mgosoft-image-to-pdf-sdk-crack-product-key-for-pc/) <https://karahvi.fi/wp-content/uploads/2022/12/makkael.pdf> [https://www.arredocasabari.it/wp-content/uploads/2022/12/Attach](https://www.arredocasabari.it/wp-content/uploads/2022/12/Attachments-Processor-For-Outlook-Crack-Free-Download-2022.pdf) [ments-Processor-For-Outlook-Crack-Free-Download-2022.pdf](https://www.arredocasabari.it/wp-content/uploads/2022/12/Attachments-Processor-For-Outlook-Crack-Free-Download-2022.pdf) [http://raga-e-store.com/cornify-for-chrome-crack-torrent-activation](http://raga-e-store.com/cornify-for-chrome-crack-torrent-activation-code-x64-updated-2022/)[code-x64-updated-2022/](http://raga-e-store.com/cornify-for-chrome-crack-torrent-activation-code-x64-updated-2022/) [https://resintools.co/2022/12/12/my-book-live-duo-0-9-6-crack-licen](https://resintools.co/2022/12/12/my-book-live-duo-0-9-6-crack-license-keygen/) [se-keygen/](https://resintools.co/2022/12/12/my-book-live-duo-0-9-6-crack-license-keygen/) [https://specialneedsafrica.com/wp-content/uploads/2022/12/Remov](https://specialneedsafrica.com/wp-content/uploads/2022/12/RemoveWGA-Crack-With-Serial-Key.pdf) [eWGA-Crack-With-Serial-Key.pdf](https://specialneedsafrica.com/wp-content/uploads/2022/12/RemoveWGA-Crack-With-Serial-Key.pdf)